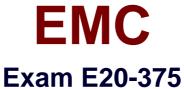

# **RecoverPoint Specialist Exam for Implementation Engineers**

**Verson: Demo** 

[Total Questions: 10]

# EMC E20-375 : Practice Test

# **Question No: 1**

When registering the RPA with a VNX to enable a VNX splitter for RecoverPoint, what failover mode must be set on the VNX?

- **A.** 1
- **B**. 2
- **C.** 3
- **D.** 4

**Answer: D** 

# Question No: 2

Which EMC storage does RecoverPoint leverage for Snap-based Replication?

- **A.** VNX only
- **B.** VMAX only
- C. VPLEX
- D. VNX and VMAX

**Answer: A** 

# **Question No: 3**

In order to create a new Consistency Group, a user should navigate to which option within the Protection tab of Unisphere for RecoverPoint?

- A. Protect Volumes
- **B.** Manage Protection
- C. Deployment Manager
- D. Group Sets

#### EMC E20-375 : Practice Test

A VMware user is currently protecting their virtual application servers with RecoverPoint. All data is stored on two VNX arrays. They will soon be adding Site Recovery Manager (SRM) to their VMware infrastructure.

What will be needed to integrate RecoverPoint functionality into their SRM deployment?

- A. EMC Storage Replication Adapter (SRA) for RecoverPoint only
- **B.** EMC Virtual Storage Integrator (VSI)
- C. EMC Storage Replication Adapters (SRAs) for VNX and RecoverPoint
- D. vSphere SRM Plug-in for Unisphere for RecoverPoint

**Answer: A** 

## **Question No:5**

What is the minimum size of the journal when using Distributed Consistency Groups?

- **A.** 5 GB
- **B.** 20 GB
- **C.** 40 GB
- **D.** 60 GB

**Answer: C** 

#### **Question No: 6**

After expanding to include an additional existing RecoverPoint cluster you use Deployment Manager to connect the clusters, but it fails.

What might be the problem?

- A. New cluster is already licensed
- **B.** RPAs at second cluster are not same type
- C. Second cluster not yet added to Repository
- **D.** No splitter added to second cluster

# EMC E20-375: Practice Test

# **Question No:7**

A conversion from RecoverPoint/SE to RecoverPoint/EX was just completed. What is the next required step?

- A. Remove RecoverPoint/SE license, then add RecoverPoint/EX license
- **B.** Add RecoverPoint/EX license directly, because the newly added license will replace the existing one
- C. Run a health check of RecoverPoint/EX
- **D.** Reconfigure the Consistency Groups

**Answer: A** 

## **Question No:8**

Which Ethernet interface on an RPA is used for replication to the remote clusters?

- A. eth0
- B. eth1
- C. eth2
- D. eth3

**Answer: A** 

# **Question No:9**

When logging into an unattached RecoverPoint appliance for the first time, which username and password combination must be used?

A. usernamE.boxmgmt

passworD.boxmgmt

**B.** usernamE.admin passworD.Mi@Dim7T

C. usernamE.admin

passworD.admin

**D.** usernamE.service passworD.service

# **Question No: 10**

An existing RecoverPoint cluster has four physical RPAs deployed with VMAX arrays. Which RPAs need to be masked to the VMAX gatekeepers in order to deploy the VMAX splitter?

- A. RPA 1 and RPA 2
- B. RPA 1 only
- C. All RPAs in the cluster
- D. RPA 2 only